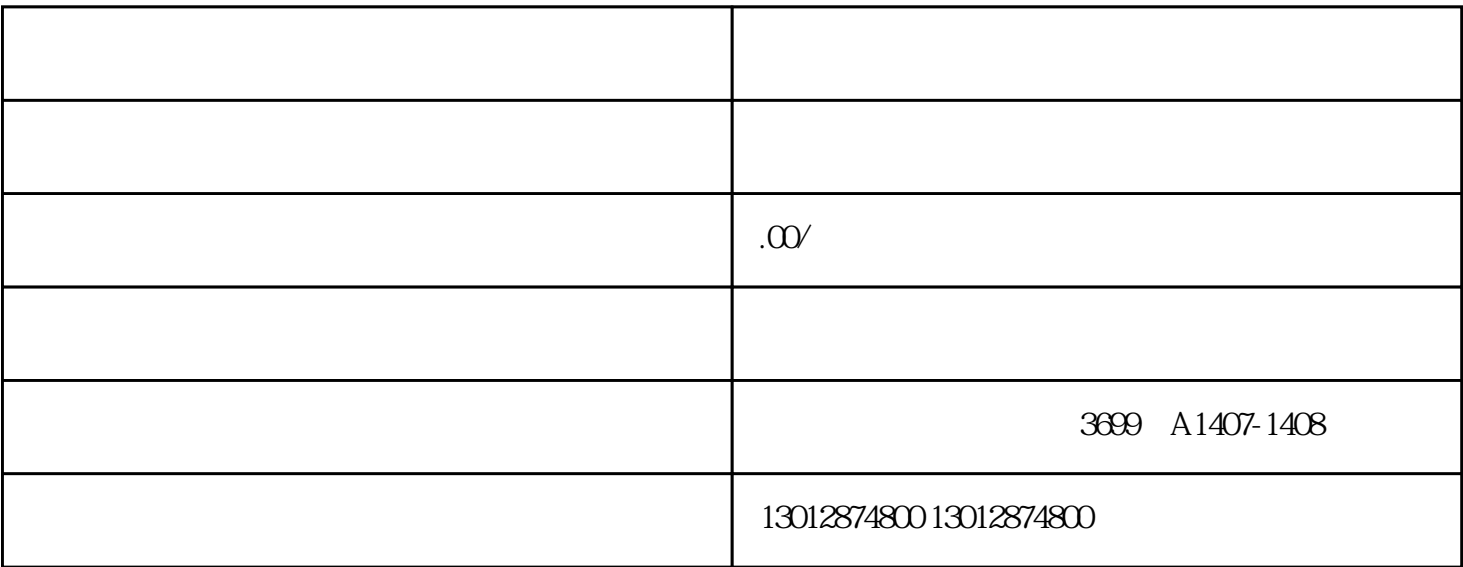

 $1$ 

 $3\hskip1cm 5$ 

 $4\,$ 

 $2<sub>l</sub>$ 

 $5\%$ 

 $\frac{1}{2}$